# **MLevenberg--Marquardt Modification**

#### **Introduction**

As we known, high-dimensional problem needs to use gradient function to find the minimizer which exists  $\nabla f(X^*) = 0$ . The formula can be referred as following.  $X_{k+1} = X_k - [D^2f(X_k)]^{-1} \nabla f(X_k).$ 

However, if  $D^2f(X_k)$  which is Hessian matrix is equal to 0, this method will be failed. To solve this situation, the Levenberg–Marquardt algorithm is combined the Gauss– Newton algorithm and the method of gradient descent. We plus  $u_k * I$  to Hessian matrix as following,

 $X_{k+1} = X_k - [D^2f(X_k) + u_k * I]^{-1} \nabla f(X_k)$ , so  $[D^2f(X_k) + u_k * I]^{-1}$  may large than 0.

## **Example by High-dimensional Newton's Method**

**I** choose  $40 + (x-4)*x.^3 + 3* (y-5).^2$  as example, its Hessian matrix is = 0 when **initial point is [0 5]. As the result, High-dimensional Newton's Method is failed.**

```
xk = [0 5]; \% initial point
precision = 1; % we was not work when \frac{1}{2} and \frac{1}{2} % set the precision
syms x; \% set my example
syms y;
f = (40 + (x-4).**x.^3 + 3.*(y-5).^2);
fxy = gradient(f) % gradient of my functionhes = hessian(f,[x,y]) \%hessian matrix of my function
f = \mathcal{Q}(x,y)(40 + (x-4).*x.^3 + 3.*(y-5).^2 );
    while precision > 0.0001 && times <200 % condition for finishing the loop
        x = xk(1);y = xk(2);gra(times,1) = xk(1);gra(times,2) = xk(2);value = subs(f);
        gra(times,3) = value;dir = subs(fxy);hes2 = subs(hes)xk = xk - inv(hes2)*dir %newton's method
        diff(times) =abs(f(gra(times,1),gra(times,2))-f(gra(times-1,1),gra(times-1,2)));
                                          %calculate the difference
        precision = diff(time);m(times-1) = times-1;
```

```
times = times + 1;
```
end

#### **[Figure 1](#page-1-0) represets Newton's failed because Hessian matrix is = 0.**

```
hes =[6*x*(x - 4) + 6*x^{2}, 0]0, 6]\mathbf{I}hes2 =\mathbf{n}\,0\,\mathbf{0}6
Warning: Matrix is singular to working precision.
> In highNew at 39
xk =NaN
   NaN
hes2 =NaN
             \boldsymbol{0}\mathbf{0}6
Warning: Matrix is singular to working precision.
> In highNew at 39
```
Figure 1output of example by High-dimensional Newton's Method

### <span id="page-1-0"></span>**Example by Levenberg-Marquardt Modification**

 $x = -5:0.01:5$ ; % when the example

 $y = 0:0.1:10;$ 

precision  $= 1$ ;

```
[xx,yy] = meshgrid(x,y);
ff = 40 + (xx-4).*xx.^3 + 3.*(yy-5).^2;
subplot(1,2,1);hold on;
mesh(xx,yy,ff)
subplot(1,2,2);hold on;
contour(xx,yy,ff)
xk = [0 5]; \% initial point
```
 $\times$  times = 2;  $\%$  operation times

```
c = 1;
I = eye(2)syms x; %set my function
syms y;
f = (40 + (x-4).**x.^3 + 3.*(y-5).^2);
fxy = gradient(f)hes = hessian(f,[x,y])f = \mathcal{Q}(x,y)(40 + (x-4).*x.^3 + 3.*(y-5).^2 );
    while precision > 0.0001 && times <200 % condition for finishing the loop
        x = xk(1);y = xk(2);gra(times,1) = xk(1);gra(times,2) = xk(2);value = subs(f);gra(times,3) = value;dir = <b>subs</b>(fxy);hes2 = subs(hes) %hessian matrix of my example
        xk = xk - inv(hes2 + c*I)*dir %L-M modification
        subplot(1,2,1); hold on;
        plot3(xk(1),xk(2),value) %plot in left picture
        subplot(1,2,2); hold on;
        plot3(xk(1),xk(2),value) %plot in right picture
        diff(times) =abs(f(gra(times,1),gra(times,2))-f(gra(times-1,1),gra(times-1,2)));
        precision = diff(times);<br>%calculate the difference
        m(times-1) = times-1;
        times = times + 1;
     end
times
```
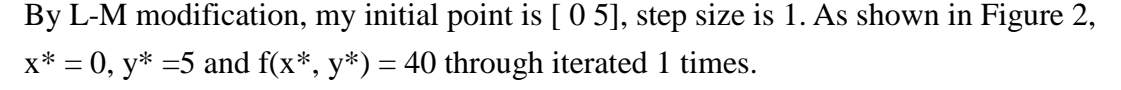

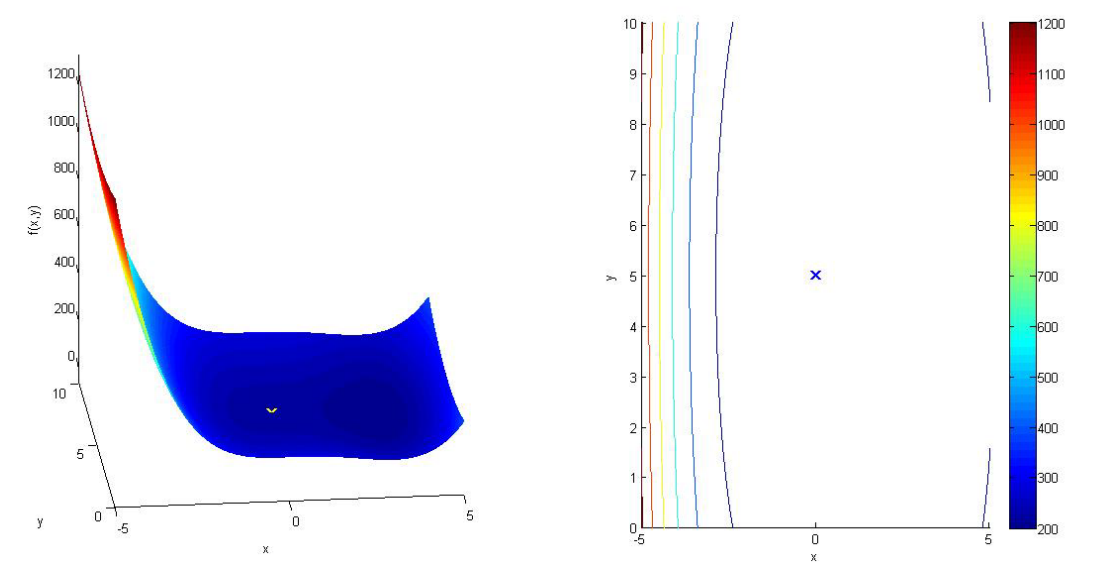

Figure 2output of example by Levenberg-Marquardt Modification

<span id="page-3-0"></span>By L-M modification, my initial point is [2 5], step size is 1. As shown in [Figure 2,](#page-3-0) x\*  $= 3$ ,  $y^* = 5$  and  $f(x^*, y^*) = 13$  through iterated 10 times.

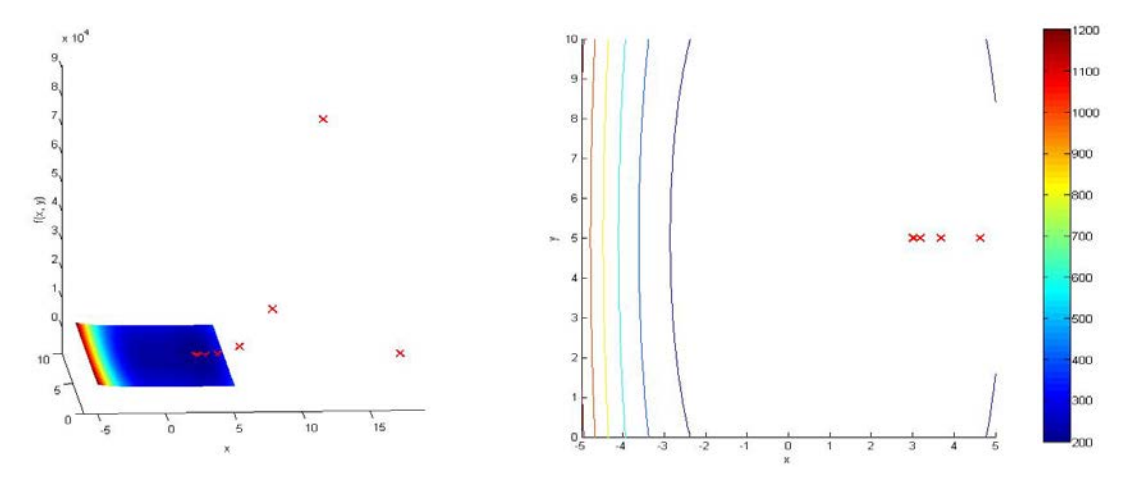

Figure 3output of example by Levenberg-Marquardt Modification

As the result, my example has two critical point in [0 5] and [3 5], shown in [Figure 4.](#page-3-1)

<span id="page-3-1"></span>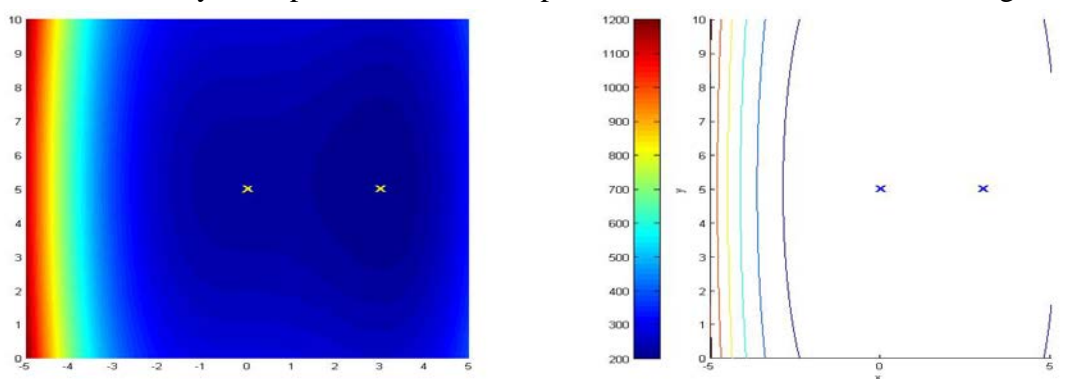

Figure 4 critical point